Mandelbrot Set--Choose coordinate for c-value. Always iterate beginning with 0. Change

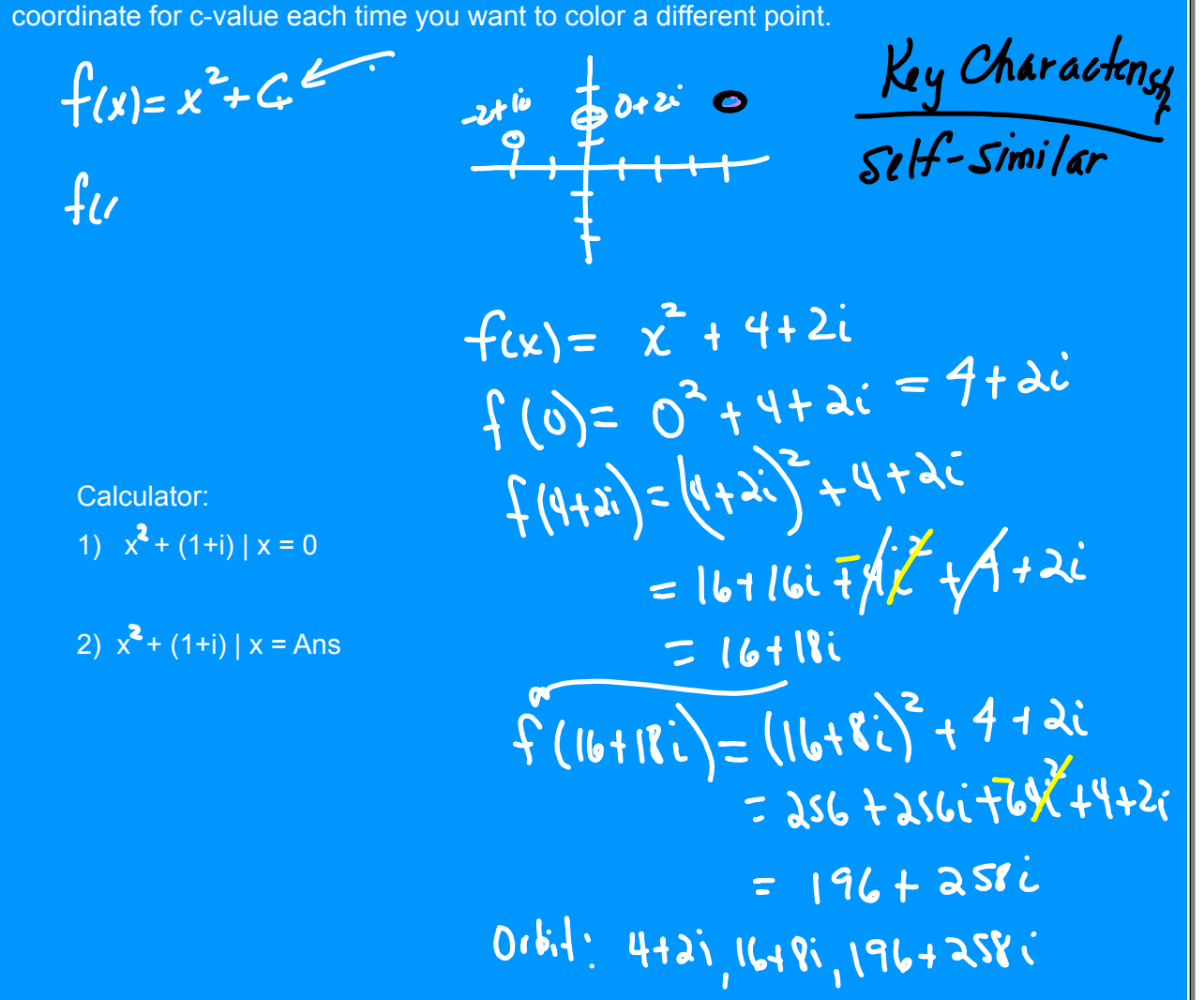

**May 5, 2024**

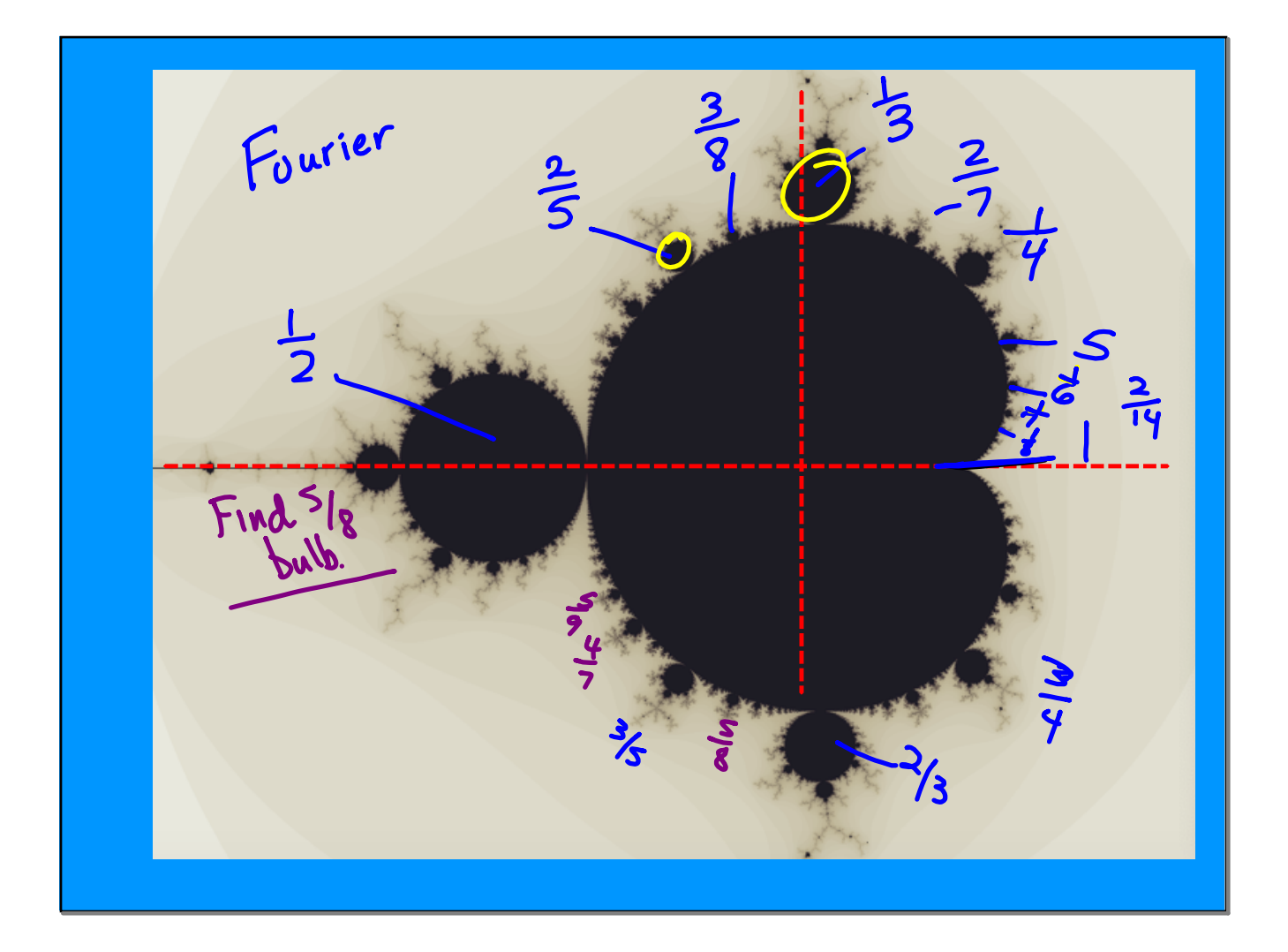

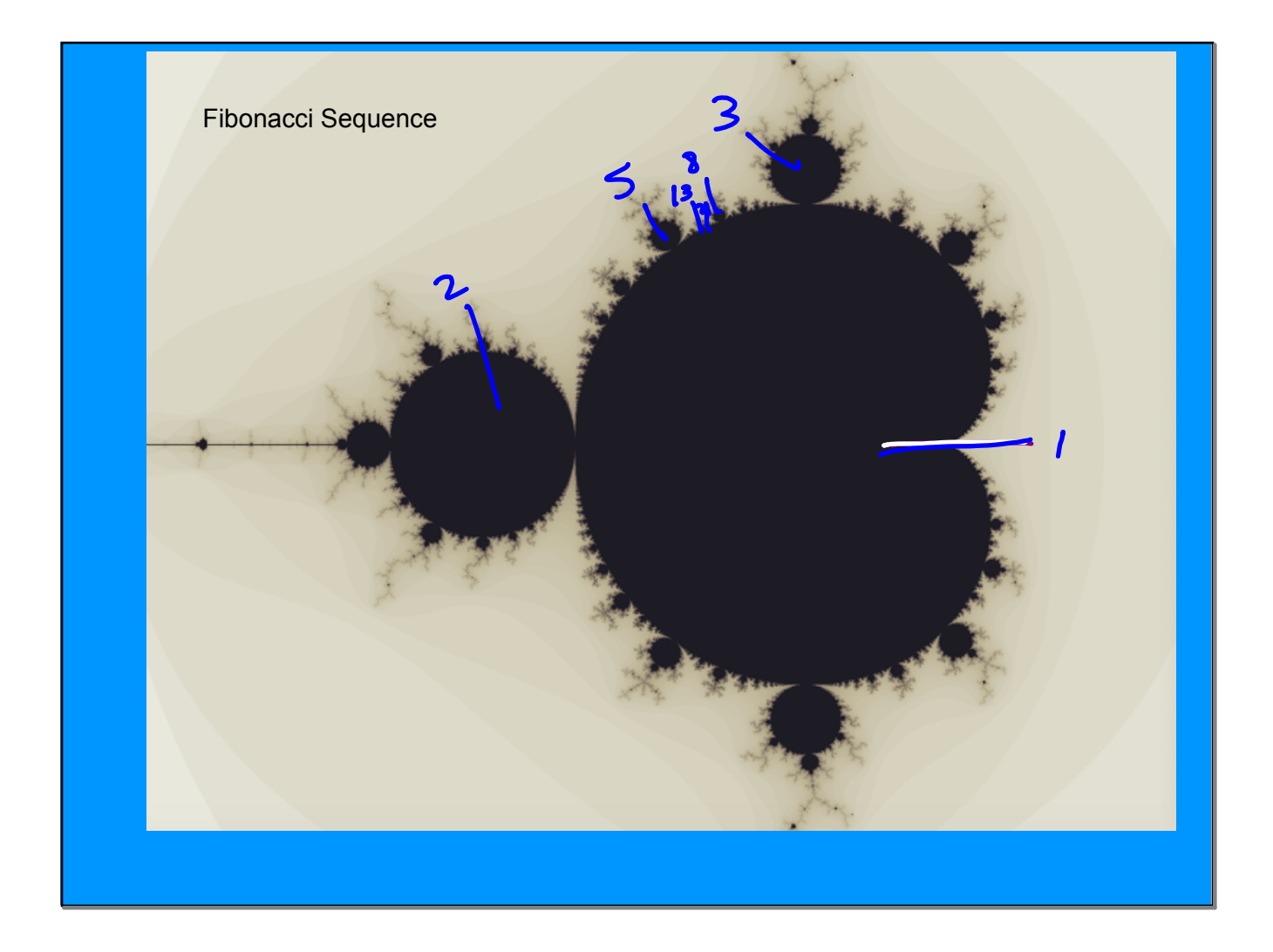